#### 301AA - Advanced Programming

#### Lecturer: **Andrea Corradini**  [andrea@di.unipi.it](mailto:andrea@di.unipi.it) <http://pages.di.unipi.it/corradini/>

*AP-19: Streams in Java 8*

## Java 8: language extensions

Java 8 is the biggest change to Java since the inception of the language. Main new features:

- Lambda expressions
	- Method references
	- Default methods in interfaces
	- Improved type inference

#### • Stream API

A big challenge was to introduce lambdas without requiring recompilation of existing binaries

## Streams in Java 8

The **java.util.stream** package provides utilities to support functional-style operations on streams of values. **Streams** differ from collections in several ways:

- **No storage**. A stream is not a data structure that stores elements; instead, it conveys elements from a *source* (a data structure, an array, a generator function, an I/O channel,…) through a *pipeline* of computational operations.
- **Functional in nature**. An operation on a stream produces a result, but does not modify its source.

## Streams in Java 8 (cont'd)

- **Laziness-seeking**. Many stream operations, can be implemented lazily, exposing opportunities for optimization. Stream operations are divided into **intermediate** (streamproducing) operations and **terminal** (value- or side-effectproducing) operations. *Intermediate operations are always lazy***.**
- **Possibly unbounded**. Collections have a finite size, streams need not. Short-circuiting operations such as *limit(n)* or *findFirst()* can allow computations on infinite streams to complete in finite time.
- **Consumable**. The elements of a stream are only visited once during the life of a stream. Like an *Iterator*, a new stream must be generated to revisit the same elements of the source.

## Pipelines

- A typical pipeline contains
	- A **source**, producing (by need) the elements of the stream
	- Zero or more **intermediate operations**, producing streams
	- A **terminal operation**, producing side-effects or nonstream values
- Example of typical pattern: filter / map / reduce

```
double average = listing // collection of Person
   .stream() // stream wrapper over a collection
   .filter(p -> p.getGender() == Person.Sex.MALE) // filter 
   .mapToInt(Person::getAge) // extracts stream of ages
   .average() // computes average (reduce/fold)
   .getAsDouble(); // extracts result from OptionalDouble
```
## Anatomy of the Stream Pipeline

- A Stream is processed through a pipeline of operations
- A Stream starts with a source
- Intermediate methods are performed on the Stream elements. These methods produce Streams and are not processed until the terminal method is called.
- The Stream is considered consumed when a terminal operation is invoked. No other operation can be performed on the Stream elements afterwards
- A Stream pipeline may contain some short-circuit methods (which could be intermediate or terminal methods) that cause the earlier intermediate methods to be processed only until the short-circuit method can be evaluated.

#### Stream sources

Streams can be obtained in a number of ways:

- From a **Collection** via the **stream()** and **parallelStream()** methods;
- From an array via **Arrays.stream(Object[])**;
- From static factory methods on the stream classes, such as **Stream.of(Object[])**, **IntStream.range(int, int)** or **Stream.iterate(Object, UnaryOperator)**;
- The lines of a file can be obtained from **BufferedReader.lines()**;
- Streams of file paths can be obtained from methods in **Files**;
- Streams of random numbers can be obtained from **Random.ints()**;
- Generators, like **generate** or **iterate**;
- Numerous other methods in the JDK…

### Intermediate Operations

- An intermediate operation keeps a stream open for further operations. Intermediate operations are lazy.
- Several intermediate operations have arguments of *functional interfaces*, thus *lambdas* can be used

```
interface Stream<T>{…
Stream<T> filter(Predicate<? super T> predicate) // filter
IntStream mapToInt(ToIntFunction<? super T> mapper) // map f:T -> int
<R> Stream<R> map(Function<? super T,? extends R> mapper) // map f:T->R
Stream<T> peek(Consumer<? super T> action) //performs action on elements
Stream<T> distinct() // remove duplicates – stateful
Stream<T> sorted() // sort elements of the stream – stateful
Stream<T> limit(long maxSize) // truncate
Stream<T> skip(long n) // skips first n elements
```
## Using peek…

- **peek** does not affect the stream
- A typical use is for debugging

```
IntStream.of(1, 2, 3, 4)
        .filter(e -> e > 2)
        .peek(e -> System.out.println("Filtered value: " + e))
        .map(e -> e * e)
        .peek(e -> System.out.println("Mapped value: " + e))
        .sum();
```
### Terminal Operations

- A **terminal operation** must be the final operation on a stream. Once a terminal operation is invoked, the stream is consumed and is no longer usable.
- Typical: collect values in a data structure, reduce to a value, print or other side effects.

```
void forEach(Consumer<? super T> action) 
Object[] toArray()
T reduce(T identity, BinaryOperator<T> accumulator) // fold
Optional<T> reduce(BinaryOperator<T> accumulator) // fold
Optional<T> min(Comparator<? super T> comparator)
boolean allMatch(Predicate<? super T> predicate) // short-circuiting
boolean anyMatch(Predicate<? super T> predicate) // short-circuiting
Optional<T> findAny() // short-circuiting
```
## Types of Streams

- Streams only for reference types, int, long and double
	- Minor primitive types are missing

```
"Hello world!".chars() 
    .forEach(System.out::print);
```
**// prints 721011081081113211911111410810033** 

```
// fixing it:
"Hello world!".chars() 
    .forEach(x -> System.out.print((char) x));
```
#### From Reduce to Collect: Mutable Reduction

- Suppose we want to concatenate a stream of strings.
- The following works:

```
String concatenated = listOfStrings
                       .stream()
                       .reduce("", String::concat)
```
- …but is highly inefficient (it builds one new string for each element)
- Better to "accumulate" the elements in a mutable object (a StringBuilder, a collection, …)
- The *mutable reduction operation* is called **collect()**. It requires three functions:
	- a supplier function to construct new instances of the result container,
	- an accumulator function to incorporate an input element into a result container,
	- a combining function to merge the contents of one result container into another.

```
<R> R collect( Supplier<R> supplier, 
               BiConsumer<R, ? super T> accumulator, 
               BiConsumer<R, R> combiner);
```
## Mutable reductions: examples

• Collecting the String representations of the elements of a stream into an ArrayList:

```
// no streams
ArrayList<String> strings = new ArrayList<>(); 
for (T element : stream) {
     strings.add(element.toString()); 
}
```

```
// with streams and lambdas
ArrayList<String> strings = 
   stream.collect(() -> new ArrayList<>(), //Supplier
   (c, e) -> c.add(e.toString()), // Accumulator
    (c1, c2) -> c1.addAll(c2)); //Combining
```
**// with streams and method references ArrayList<String> strings = stream.map(Object::toString) .collect(ArrayList::new, ArrayList::add, ArrayList::addAll);**

## Mutable reductions: Collectors

• Method collect can also be invoked with a Collector argument:

**<R,A> R collect(Collector<? super T,A,R> collector)** 

• A Collector encapsulates the functions used as arguments to collect(Supplier, BiConsumer, BiConsumer), allowing for reuse of collection strategies and composition of collect operations.

```
// The following will accumulate strings into an ArrayList:
```
**List<String> asList = stringStream.collect(Collectors.toList());** 

```
// The following will classify Person objects by city:
```

```
Map<String, List<Person>> peopleByCity = 
personStream.collect(Collectors.groupingBy(Person::getCity));
```
#### Infinite Streams

- Streams wrapping collections are finite
- Infinite streams can be generated with:
	- iterate
	- generate

```
static <T> Stream<T> iterate(T seed, UnaryOperator<T> f)
```

```
// Example: summing first 10 elements of an infinite stream
int sum = Stream.iterate(0,x -> x+1).limit(10).reduce(0,(x,s) -> x+s);
```

```
static <T> Stream<T> generate(Supplier<T> s)
```
**// Example: printing 10 random mumbers Stream.generate(Math::random).limit(10).forEach(System.out::println);**

## Parallelism

- Streams facilitate parallel execution
- Stream operations can execute either in serial (default) or in parallel

```
double average = persons //average age of all male
    .parallelStream() // members in parallel
    .filter(p -> p.getGender() == Person.Sex.MALE)
    .mapToInt(Person::getAge)
    .average()
    .getAsDouble();
```
- The runtime support takes care of using multithreading for parallel execution, in a transparent way
- If operations don't have side-effects, **thread-safety is guaranteed** even if non-thread-safe collections are used (e.g.: ArrayList)

# Parallelism (2)

- Concurrent mutable reduction supported for parallel streams
	- Suitable methods of Collector
- Order of processing stream elements depends on serial/parallel execution and intermediate operations

```
Integer[] intArray = {1, 2, 3, 4, 5, 6, 7, 8 }; 
List<Integer> listOfIntegers = new ArrayList<>(Arrays.asList(intArray));
   listOfIntegers .stream() 
                   .forEach(e -> System.out.print(e + " ")); 
       // prints: 1 2 3 4 5 6 7 8
   listOfIntegers .parallelStream() 
                   .forEach(e -> System.out.print(e + " ")); 
       // may print: 3 4 1 6 2 5 7 8
```
#### **Slide by Josh Bloch** When to use a parallel stream  $$ loosely speaking

**Slide by Josh Bloch**

- When operations are independent, and
- Either or both:
	- Operations are computationally expensive
	- Operations are applied to many elements of efficiently splittable data structures
- Always measure before and after parallelizing!

#### SplitIterator: Streams from collections

- A stream wrapping a collection uses a **Splititerator** over the collection
- This is the parallel analogue of an **Iterator**: it describes a (possibly infinite) collection of elements with support for
	- sequentially advancing,
	- *applying an action* to the next or to all remaining elements
	- splitting off some portion of the input into another spliterator which can be processed in parallel.
- At the lowest level, all streams are driven by a spliterator.

#### When to use a parallel stream  $-$  in detail **Slide by Josh Bloch**

- Consider s.parallelStream().operation(f) if
	- $-$  f, the per-element function, is independent
		- i.e., computation for each element doesn't rely on or impact any other
	- $-$  s, the source collection, is efficiently splittable
		- Most collections, and java.util.SplittableRandom
		- NOT most I/O-based sources
	- $-$  Total time to execute sequential version roughly > 100 $\mu$ s
		- "Multiply N (number of elements) by Q (cost per element of f), guestimating Q as the number of operations or lines of code, and then checking that  $N*Q$  is at least 10,000.

## Critical issues

- Non-interference
	- Behavioural parameters (like lambdas) of stream operations should not affect the source (*non-interfering behaviour*)
	- Risk of **ConcurrentModificationExceptions**, even if in single thread
- Stateless behaviours
	- Statless behaviour for intermediate operations is encouraged, as it facilitates parallelism, and functional style, thus maintenance
- Parallelism and thread safety
	- For parallel streams with side-effects, ensuring thread safety is the programmers' responsibility

#### Interference: an example

```
try { 
   List<String> listOfStrings = 
       new ArrayList<>(Arrays.asList("one", "two")); 
    String concatenatedString = listOfStrings
        .stream() 
// Don't do this! Interference occurs here. 
        .peek(s -> listOfStrings.add("three"))
        .reduce((a, b) -> a + " " + b) 
        .get(); 
    System.out.println("Concatenated string: " + concatenatedString); 
} catch (Exception e) { 
    System.out.println("Exception caught: " + e.toString()); 
}
```
#### **MONADS IN JAVA….**

#### Monads in Java: Optional and Stream

**public static <T> Optional<T> of(T value) // Returns an Optional with the specified present non-null value.**

**<U> Optional<U> flatMap(Function<? super T,Optional<U>> mapper) /\* If a value is present, apply the provided Optional-bearing mapping function to it, return that result, otherwise return an empty Optional. \*/**

```
static <T> Stream<T> of(T t) 
// Returns a sequential Stream containing a single element.
```

```
<R> Stream<R> flatMap(
```
**Function<? super T,? extends Stream<? extends R>> mapper) /\* Returns a stream consisting of the results of replacing each element of this stream with the contents of a mapped stream produced by applying the provided mapping function to each element. \*/**

### Functional programming and monads in Java

- About the way monads entered the Java landscape I suggest reading the slides on **Monadic Java** by Mario Fusco.
- More on functional programming in Java in the book **Java 8 in action**

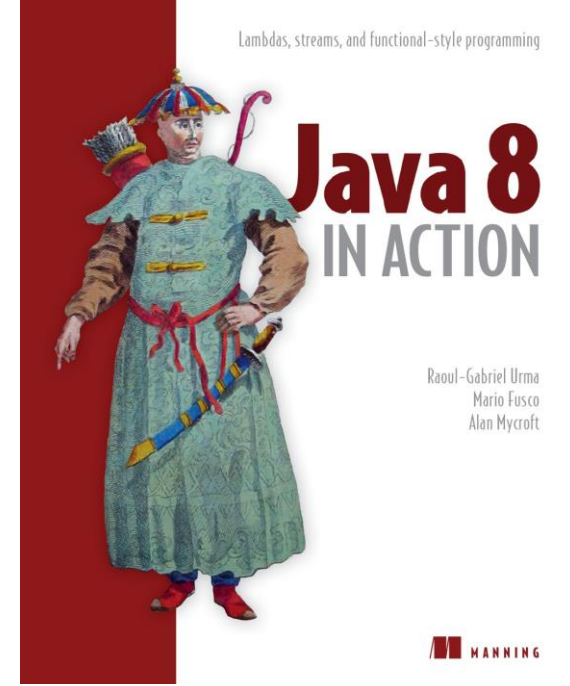